# Die Gemeinfreiheit:

# Anleitung zum Schützen & Stärken

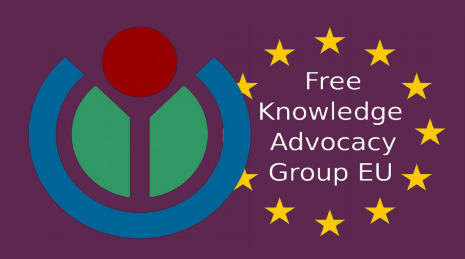

# 1. Begriffsdefinition

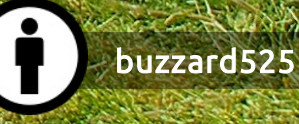

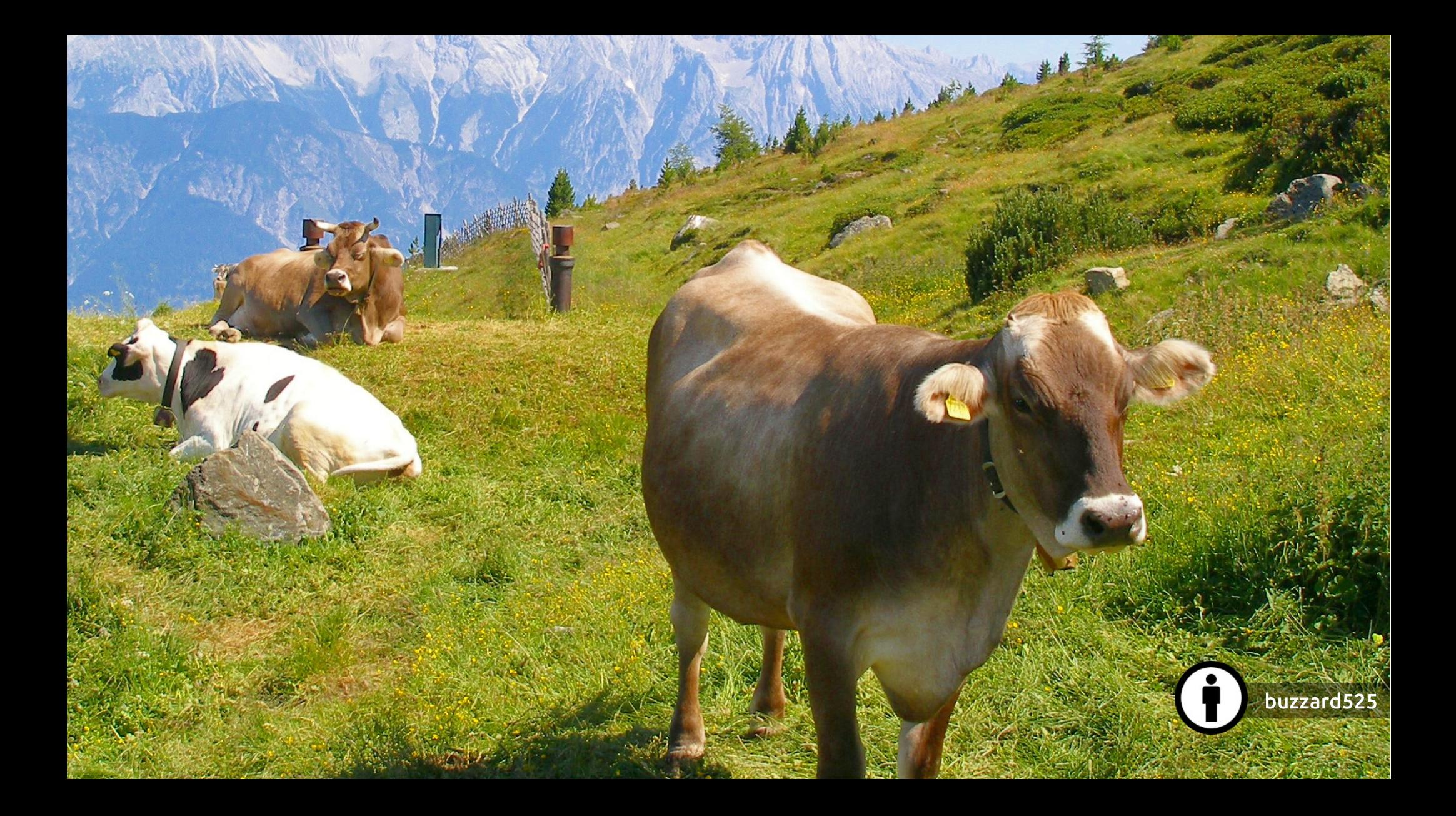

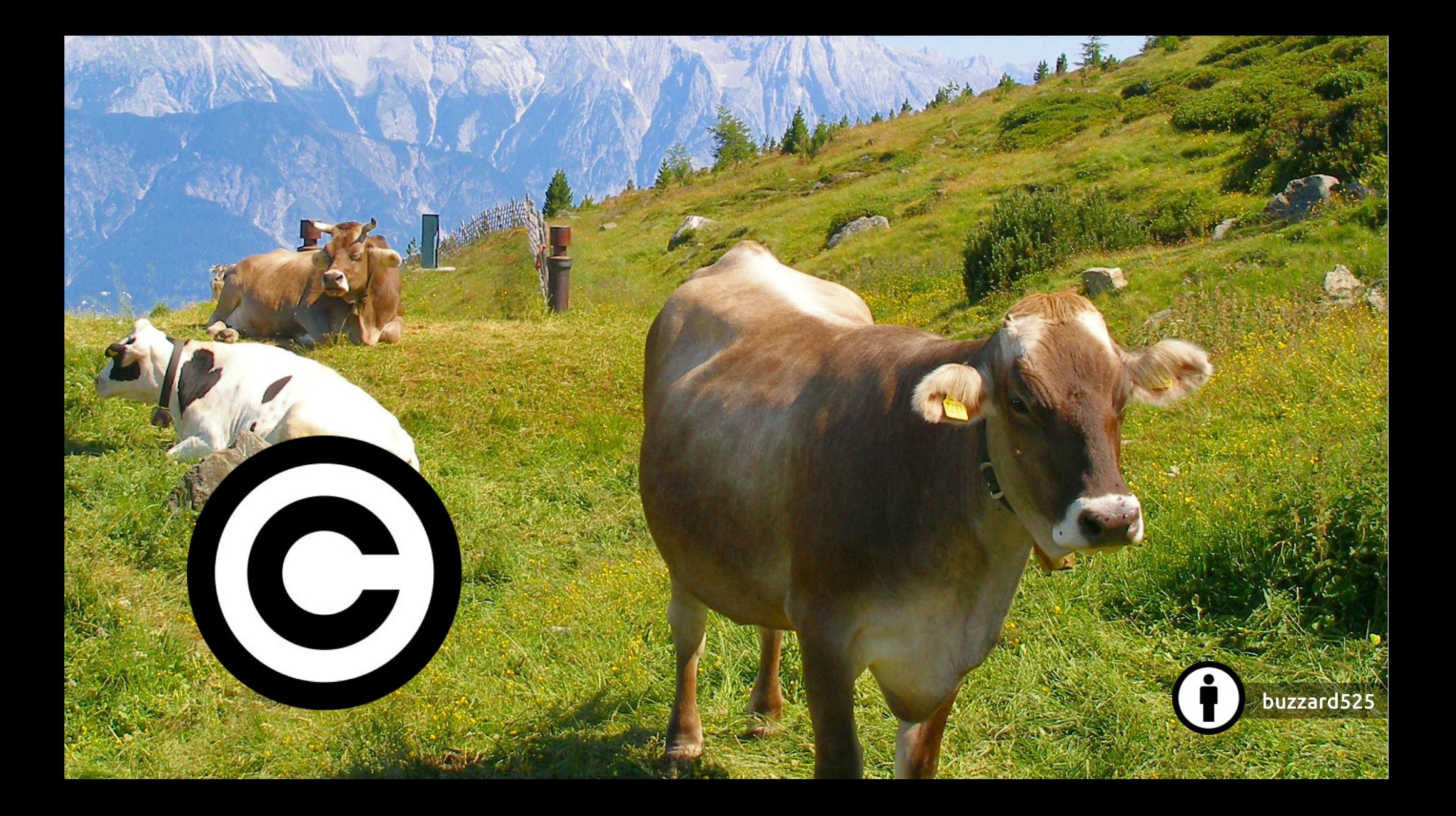

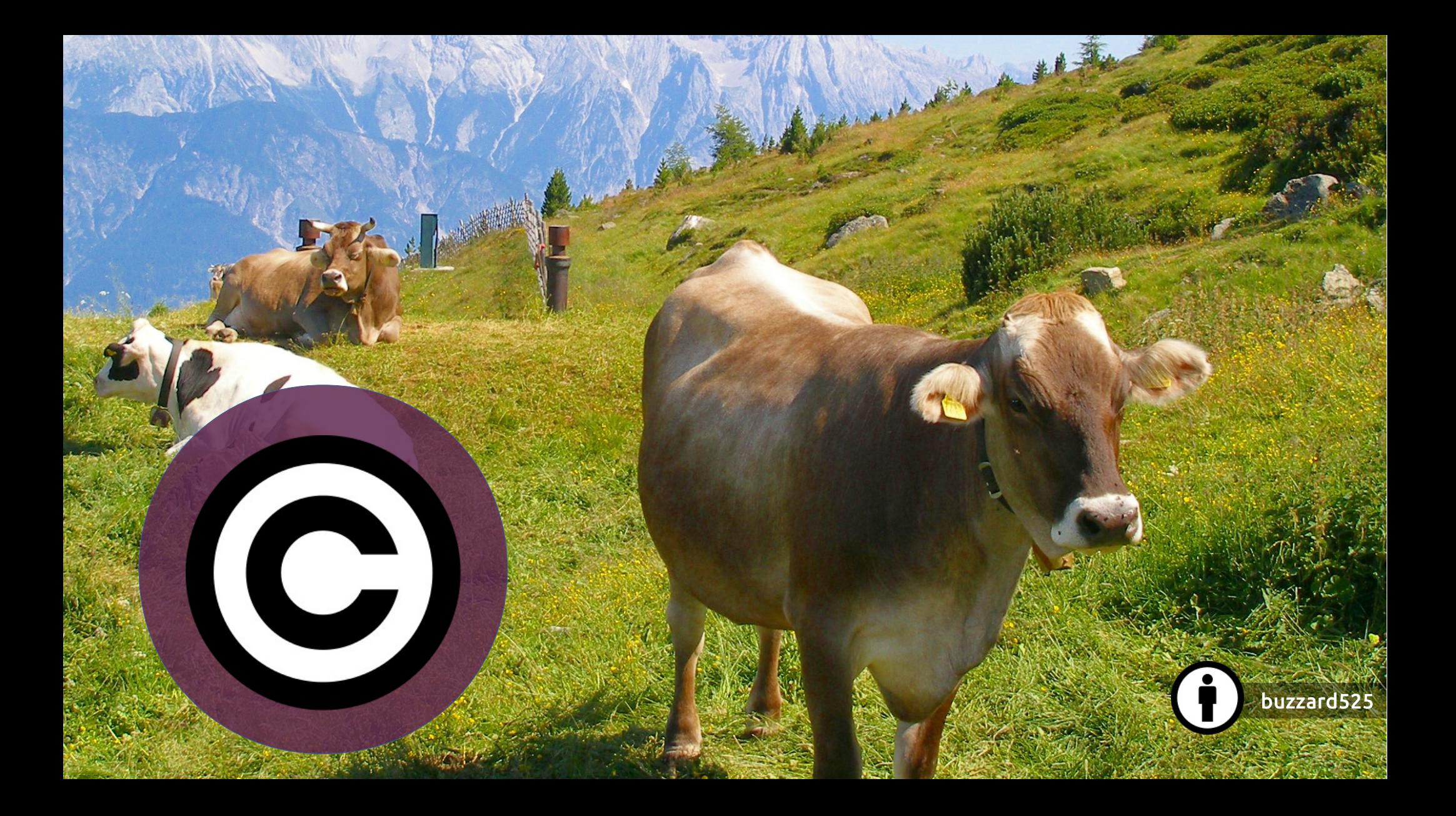

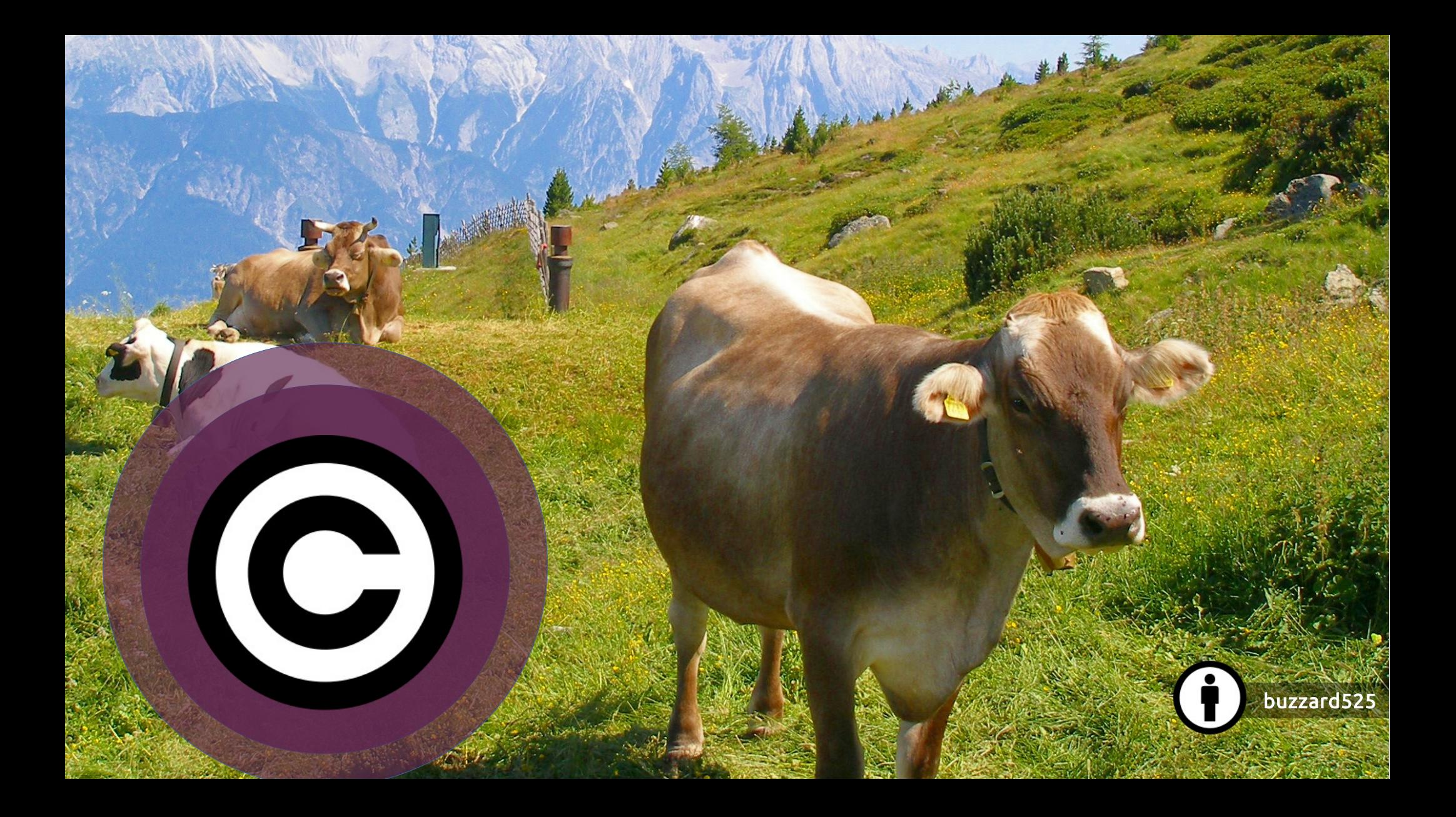

## Freie Lizenzen

C

## Ausnahmen und Schranken

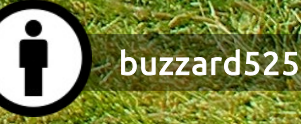

# BUNDESDENKMALAMT

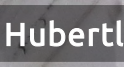

# BUNDESDENKMALAMT

Brauchen Freiraum um die Gemeinfreiheit zu pflegen

Hubertl

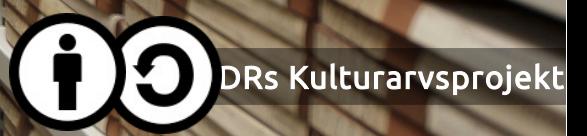

Dürfen ihre Position nicht unfair ausnutzen

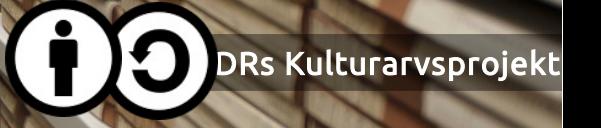

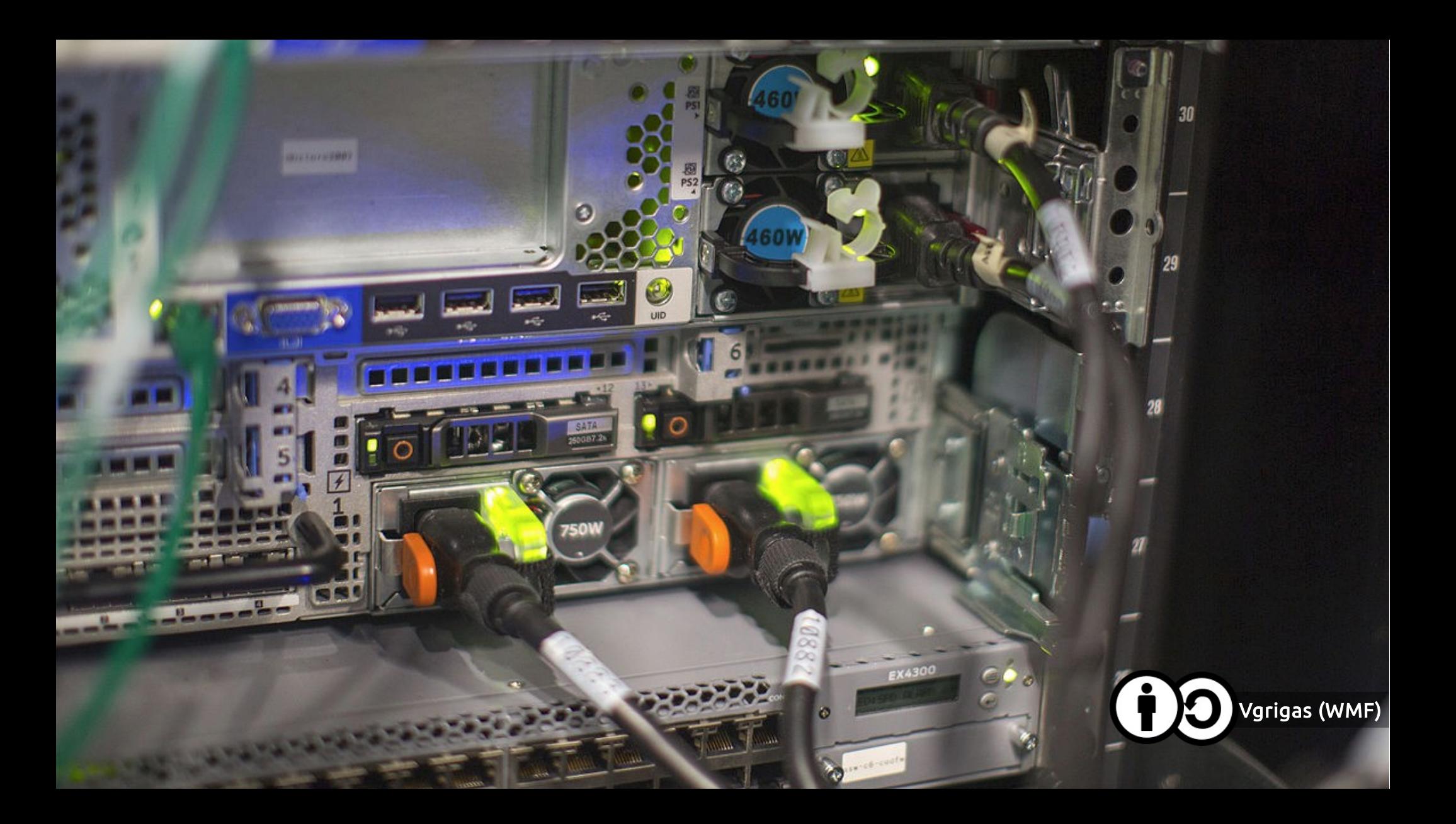

Ziele von Free & Open Bewegung und Kultureinrichtungen sind oft deckungsgleich

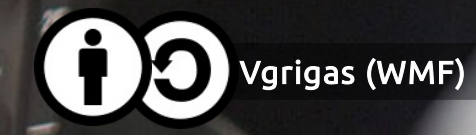

# 2. Feldversuche

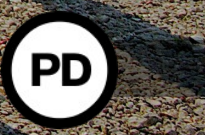

NASA

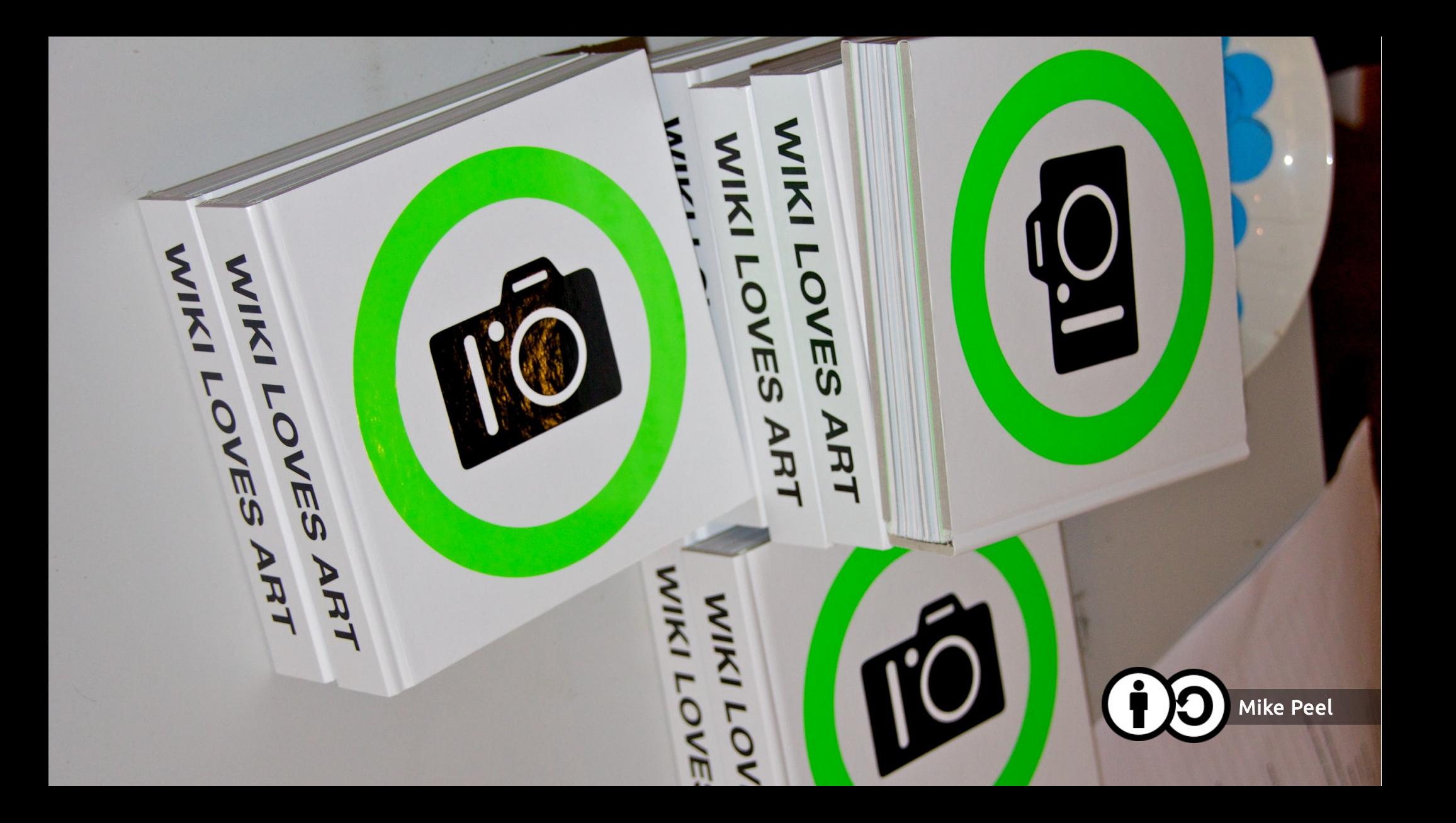

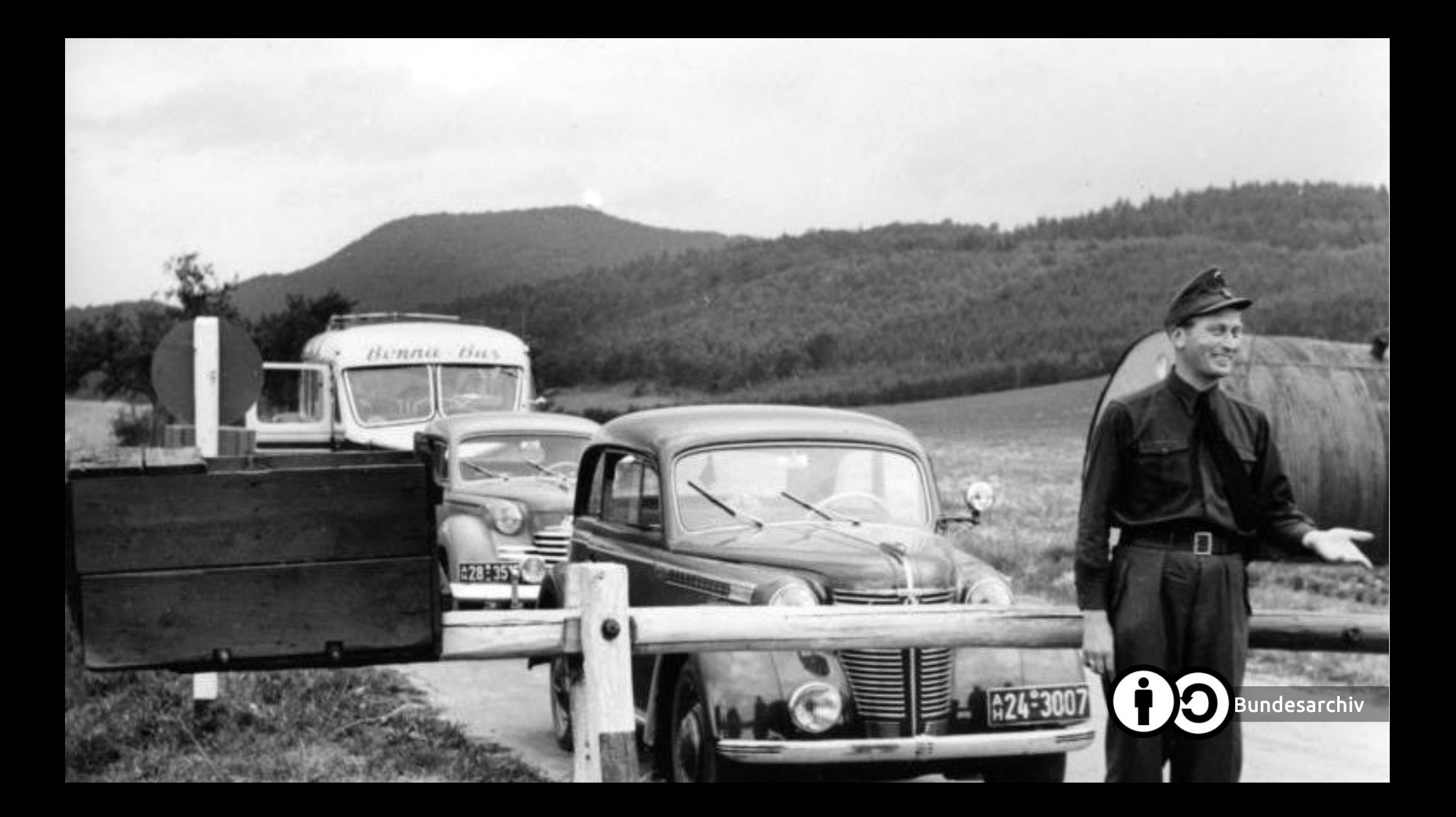

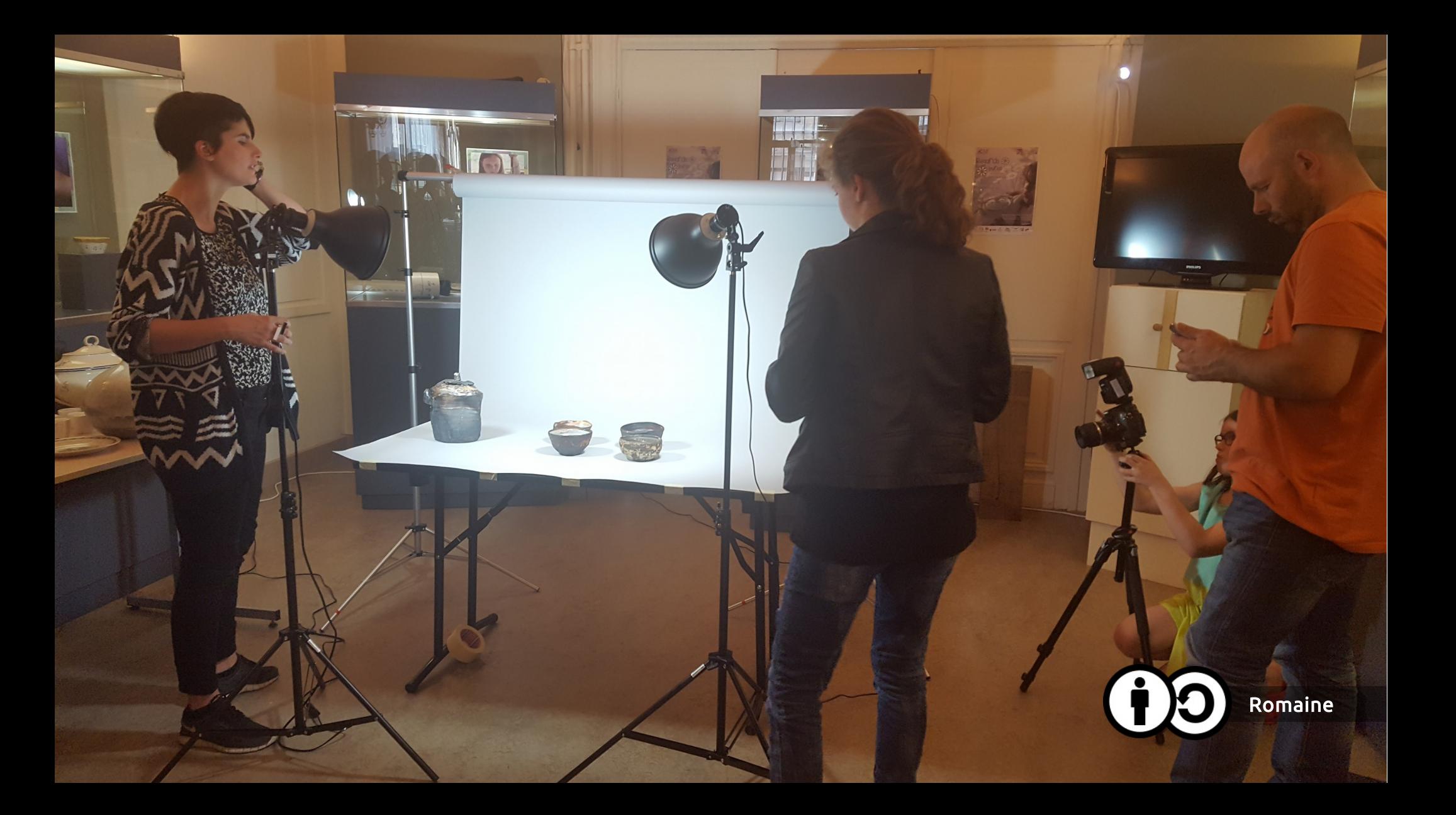

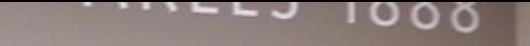

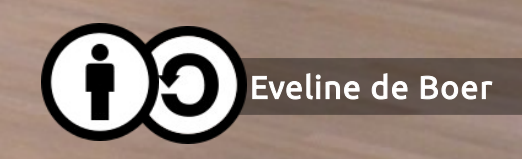

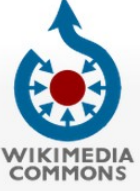

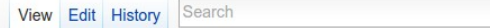

Main page Welcome Community portal Village pump **Help center** 

 $\mathbf{L}$ 

P

P

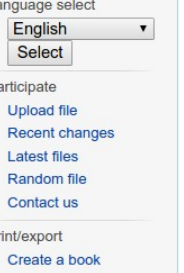

Download as PDF **Printable version** 

**Tools** What links here **Related changes Special pages Permanent link** Page information Subpages Nominate for deletion

In Wikipedia **⊘Add links** 

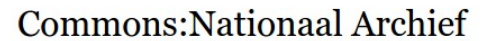

View Wikimedia Commons in български

From Wikimedia Commons, the free media repository

Project page Discussion

×,

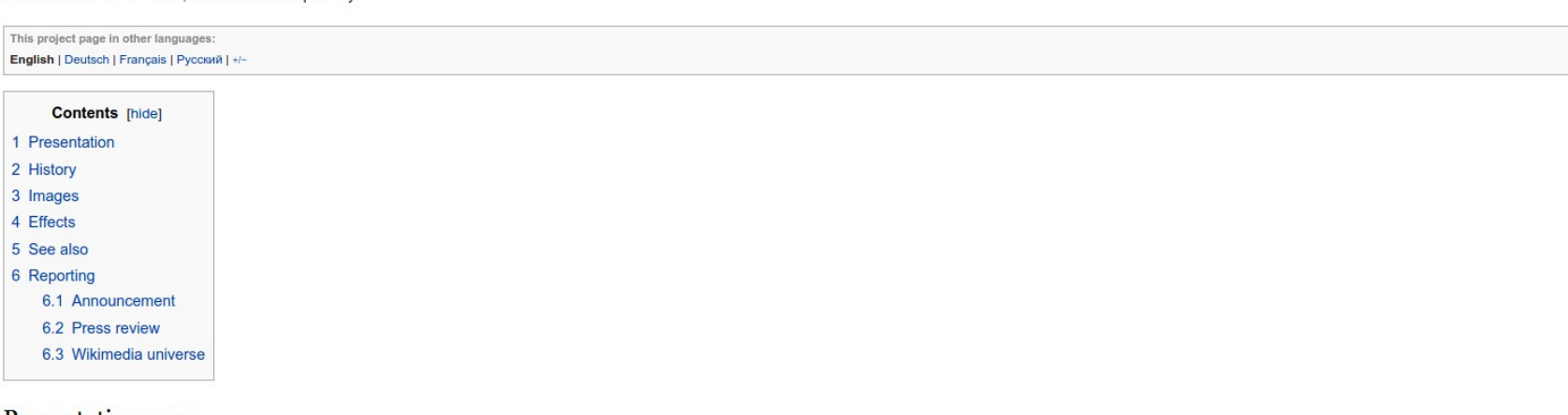

#### Presentation [edit]

The Nationaal Archief is the national archive of the Netherlands, located in The Hague. It houses collections for the central government, the province of Zuid-Holland, and the former County of Holland. Spaarnestad Photo is an independent photo-archive located in Haarlem. Founded in 1985, its archives were included in the Nationaal Archief in 2008.

#### History [edit]

In September 2010, the Nationaal Archief and Spaarnestad Photo donated more than 1,000 photographs about Dutch politicians and important events to Wikipedia. This was possible within the concept of Beelden voor de Toekomst (Images for the Future) project, which is all about preservation, digitization and making material publicly available. The specific donation was a result of a cooperation between Beelden voor de Toekomst and Wikimedia Nederland. This donation was executed at the political press center Nieuwspoort in The Hague with several former and current politicians being present to share their memories with these photos. You can find images of this event in this category.

#### Images [edit]

The images were selected based on a list of political topics and were mainly taken from the former press agency ANEFO (Algemeen Nederlandsch Fotobureau) collection and the Spaarnestad collection(s). The copyrights of this collection lie with the Nationaal Archief (National Archive of the Netherlands) as the Dutch Government acquired these images. The images are made available under a Creative Commons Attribution-Share Alike 3.0 NL& license.

**Examples** 

 $\alpha$ 

 $\left[ \mathsf{x}\right] % \begin{center} \includegraphics[width=\textwidth]{figures/cdf} \end{center} % \vspace{-1em} \caption{The graph $\mathsf{S}_n$ is a function of the parameter $\mathsf{S}_n$ and the parameter $\mathsf{S}_n$ is the number of parameters of the parameter $\mathsf{S}_n$ and the parameter $\mathsf{S}_n$ is the number of parameters of the parameter $\mathsf{S}_n$ and the parameter $\mathsf{S}_n$ is the number of parameters of the parameter $\mathsf{S}_n$ and the parameter $\mathsf{S}_n$ is the number of parameters of the parameter $\mathsf{S}_n$ and the parameter $\mathsf{S}_n$ is the number of parameters of the parameter $\mathsf{S}_n$ and the parameter $\mathsf{S}_n$ is the number of parameters$ 

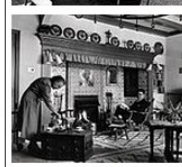

Museums have the knowledge and the documentation, and Wikipedia has a global reach and a circulation far beyond anything any museum could achieve on its own.

- Josep Serra, Director, **Museu Picasso** 

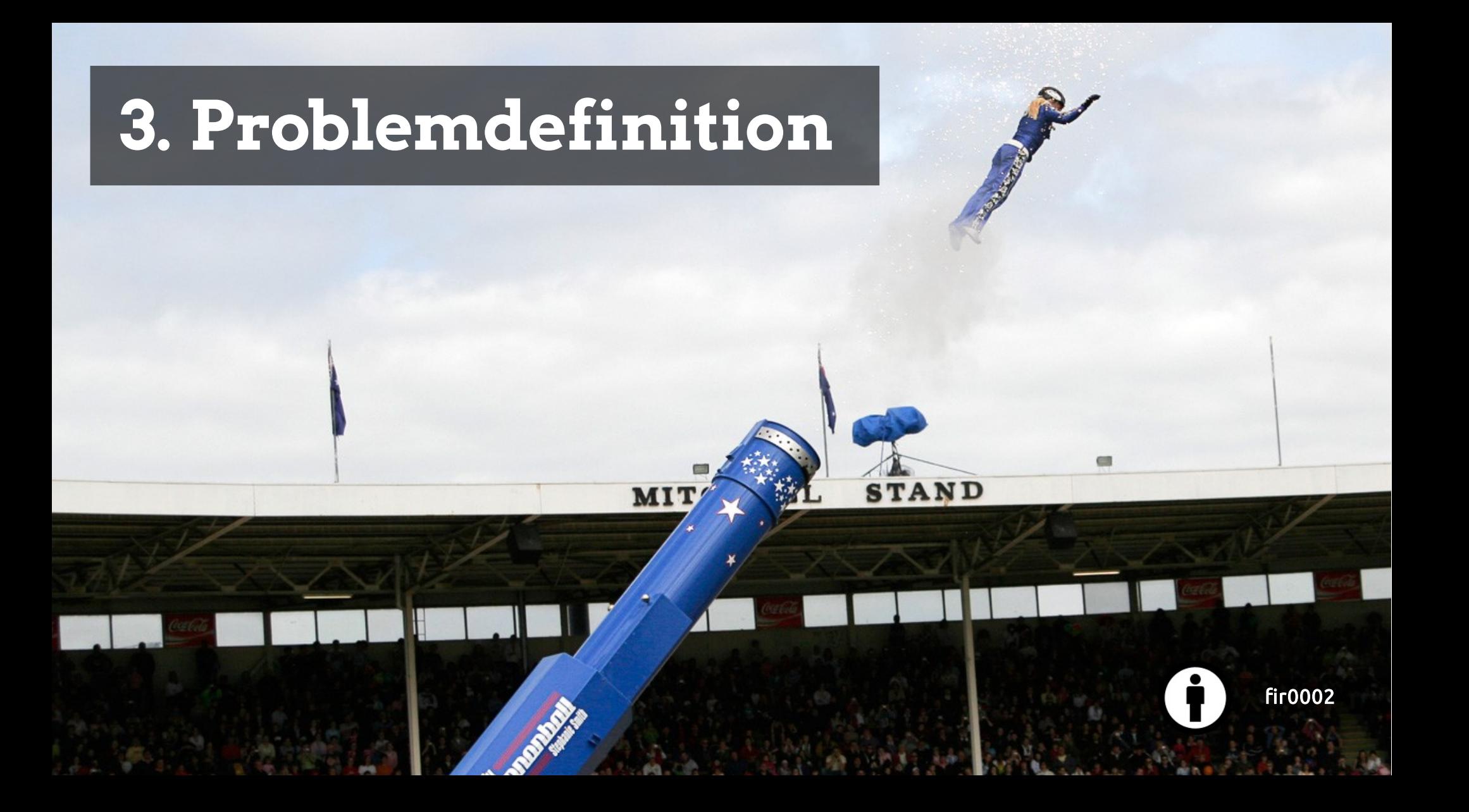

### MUSEO THYSSEN-BORNEMISZA

Coming soon

Renoir: Intimacy

From 18 October 2016 to 22 January 2017

Versión española

⋒

 $\circ$ 

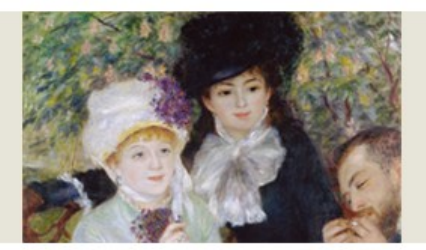

- Collections Works, Artists, Related Videos.
- **Exhibitions** Current. Coming. Past. Virtual Visi...
- → Visiting the Museum Hours. Fees. Location. Services. Ac...
- **Activities**  $\rightarrow$ Follow and reserve the activities
- **Studies of the Collection** Open Windows, Restoration...
- Educathyssen **Educational Programmes**
- **Apps & Community** Mobile apps, social media.
- Online Shop & Book...  $\rightarrow$ Publications, Gifts...
- **Support the Museum** Sponsors. Friends. Volunteers.
- The Museum in Private  $\rightarrow$ **Corporate Events**
- → Press & Tourism

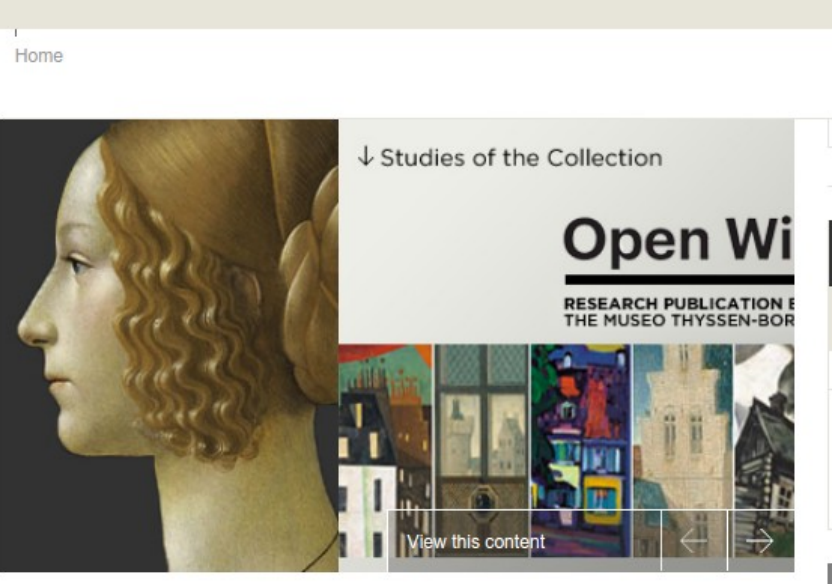

### **Temporal Exhibitions**

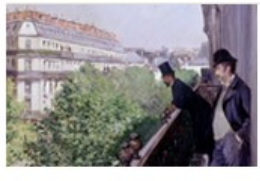

Caillebotte, painter and gardener From 19 July to 30 October 2016

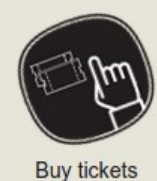

t

↓ Search

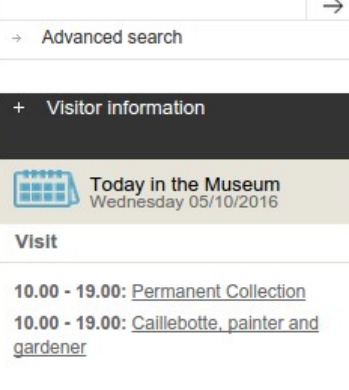

#### Fundación BBVA Programme

### conecta Thyssen.

Spreading knowledge with apps, digital publications and networks

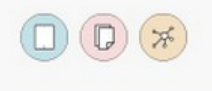

→ Exhibitions Current. Coming. Past. Virtual Visi...

→ Visiting the Museum Hours. Fees. Location. Services. Ac...

→ Activities Follow and reserve the activities

Studies of the Collection Open Windows. Restoration...

→ Educathyssen Educational Programmes

→ Apps & Community Mobile apps, social media...

→ Online Shop & Book... Publications, Gifts...

→ Support the Museum Sponsors. Friends. Volunteers.

→ The Museum in Private Corporate Events

→ Press & Tourism Professional Channel

→ About Thyssen History. Staff. Jobs.Transparency&h...

### Picture Zoom

Jacob Isaacksz. van Ruisdael Road through Fields of Corn near the Zuider Zee ca. 1660-62

Qil on canvas 44,8 x 54,6 cm<br>Museo Thyssen-Bornemisza, Madrid<br>INV. Nr. 357 (1934.18)

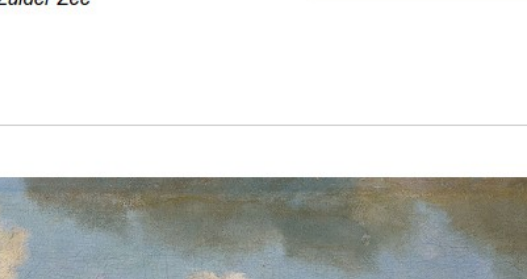

 $-$ 

© Museo Thyssen-Bornemisza, Madrid

 $\rightarrow$  Search

 $\rightarrow$  Advanced search

 $\rightarrow$ 

 $\mathbf{F}$ 

### © Museo Thyssen-Bornemisza, Madrid

The exploitation rights of the images belong to the Fundación Colección Thyssen-Bornemisza. The Fundación Colección Thyssen-Bornemisza permits the images to be downloaded in medium resolution (72 ppp) from its website for private or educational purposes, subject to the terms of use.

Use for educational purposes is defined as the non-commercial use of images in presentations, lectures, school or university projects, and academic or research publications of which no more than 1,000 not-for-profit copies are printed. Inquiries regarding other uses and formats should be directed to the Museum's Picture Library.

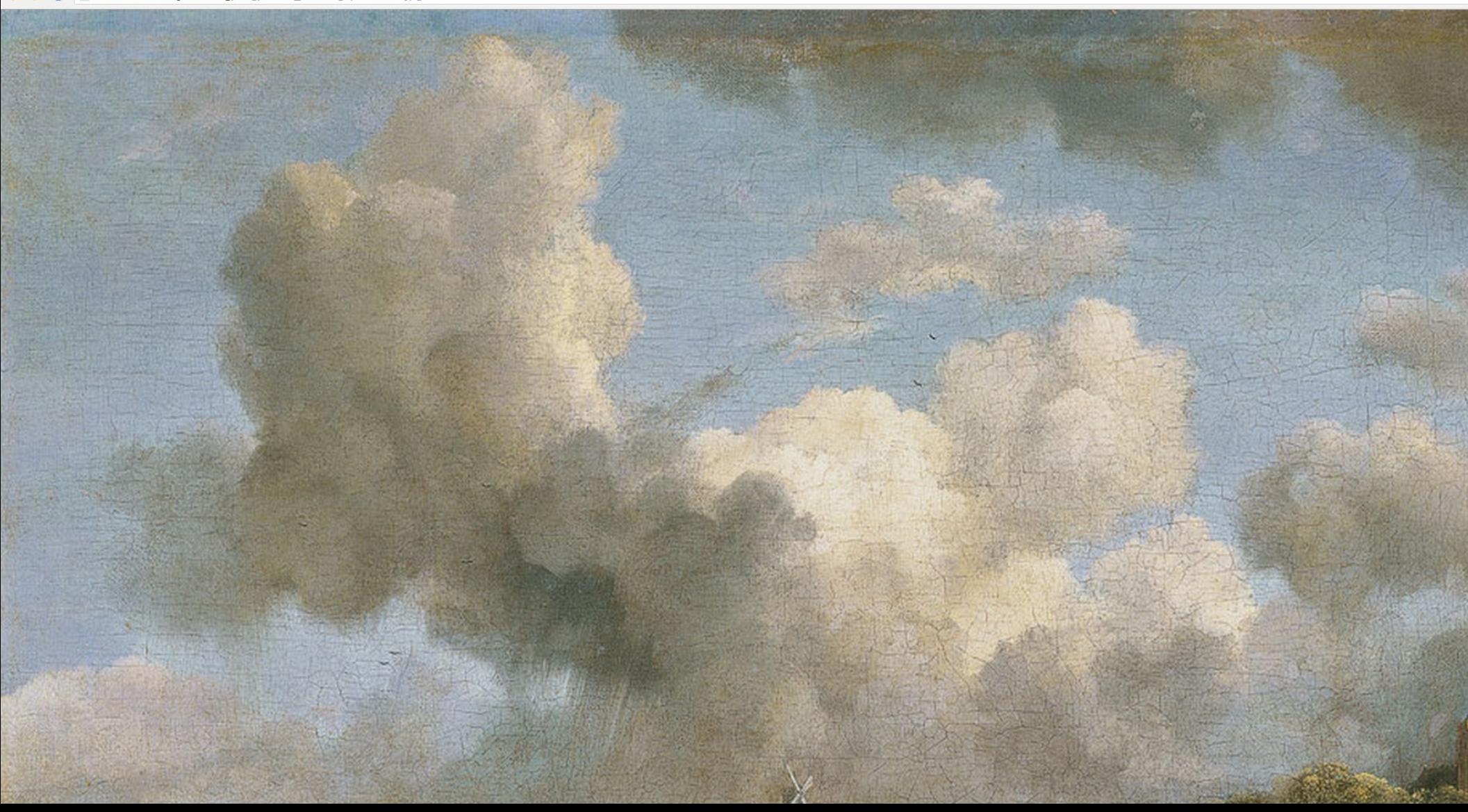

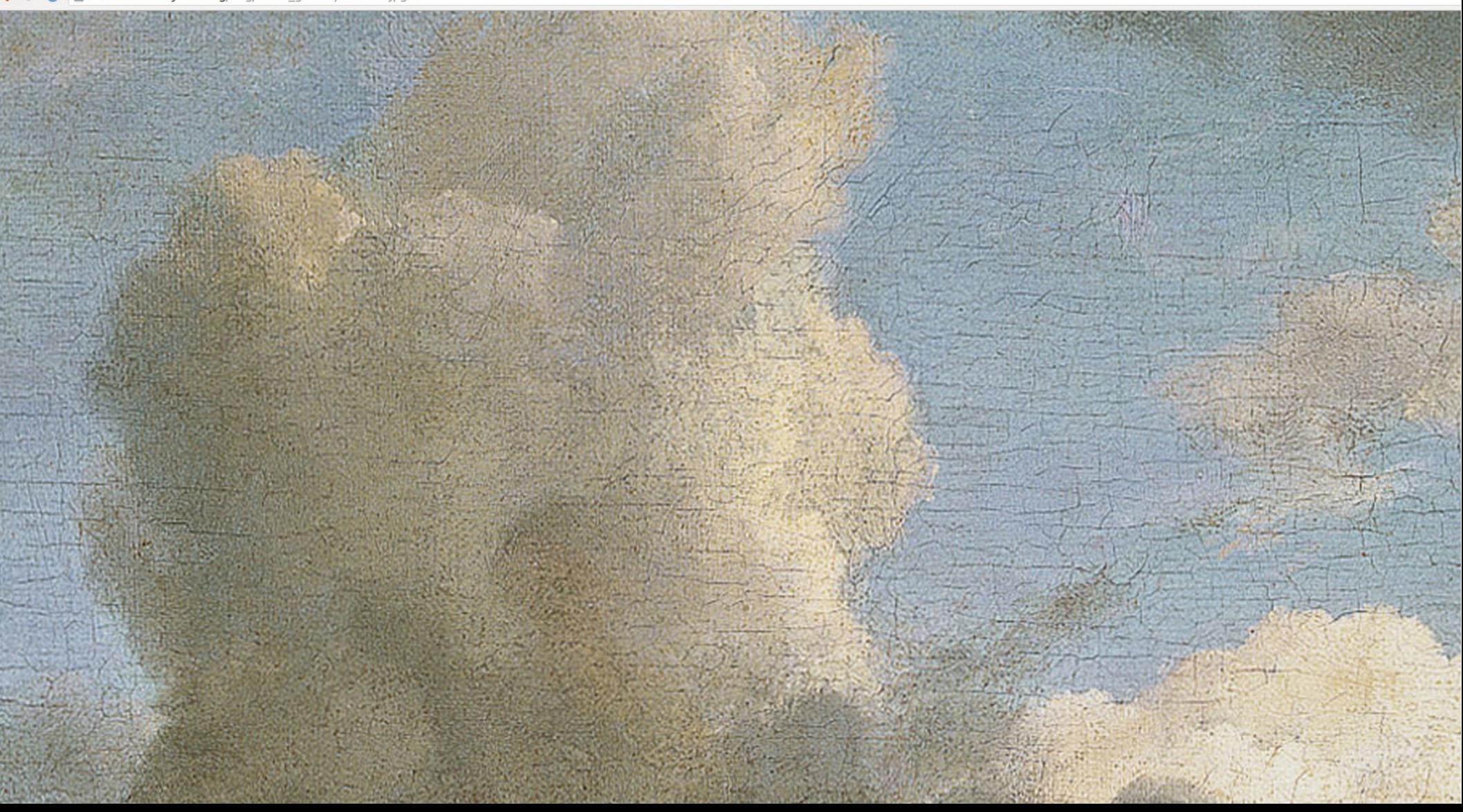

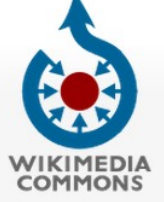

#### File Discussion

Search View Edit History

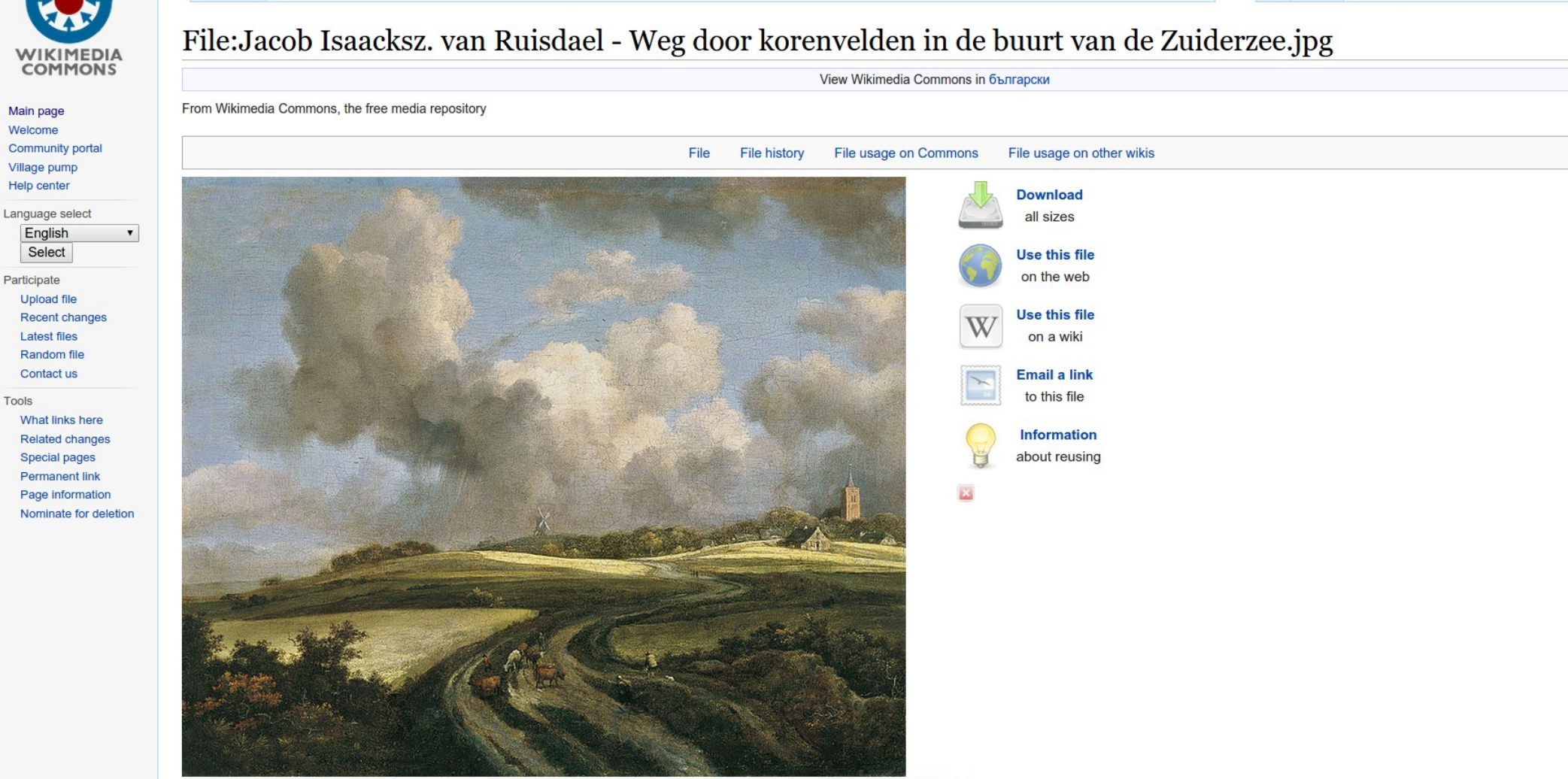

Size of this preview: 725 × 600 pixels. Other resolutions: 290 × 240 pixels | 580 × 480 pixels | 928 × 768 pixels | 1,238 × 1,024 pixels | 2,000 × 1,655 pixels. Original file (2,000 × 1,655 pixels, file size: 1.29 MB, MIME type: image/jpeg); ZoomViewer: flash/no flash

### Licensing  $[edit]$

This is a faithful photographic reproduction of a two-dimensional, public domain work of art. The work of art itself is in the public domain for the following reason:

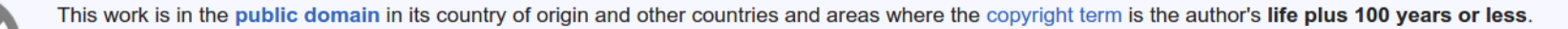

This work is in the public domain in the United States because it was published (or registered with the U.S. Copyright Office) before January 1, 1923.

This file has been identified as being free of known restrictions under copyright law, including all related and neighboring rights.

The official position taken by the Wikimedia Foundation is that "faithful reproductions of two-dimensional public domain works of art are public domain".

This photographic reproduction is therefore also considered to be in the public domain in the United States. In other jurisdictions, re-use of this content may be restricted; see Reuse of PD-Art

photographs for details.

### **Spain**

√OK before 1991 / X Not OK otherwise. The Ley de Propiedad Intelectual& (LPI 1996) [10] (1987) provides 25 years of copyright to "mere photographs" or similar reproductions, beginning on 1 January of the year following creation.

TITULO V: La protección de las meras fotografías.

#### Artículo 128. De las meras fotografías.

Quien realice una fotografía u otra reproducción obtenida por procedimiento análogo a aquélla, cuando ni una ni otra tengan el carácter de obras protegidas en el Libro I, goza del derecho exclusivo de autorizar su reproducción, distribución y comunicación pública, en los mismos términos reconocidos en la presente Ley a los autores de obras fotográficas.

Este derecho tendrá una duración de veinticinco años computados desde el día 1 de enero del año siguiente a la fecha de realización de la fotografía o reproducción.

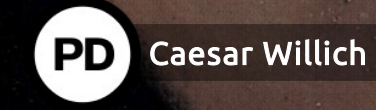

## 4. Lösungsansätze

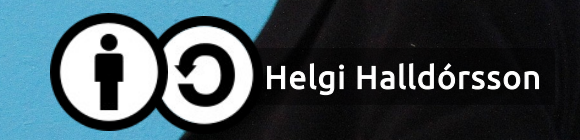

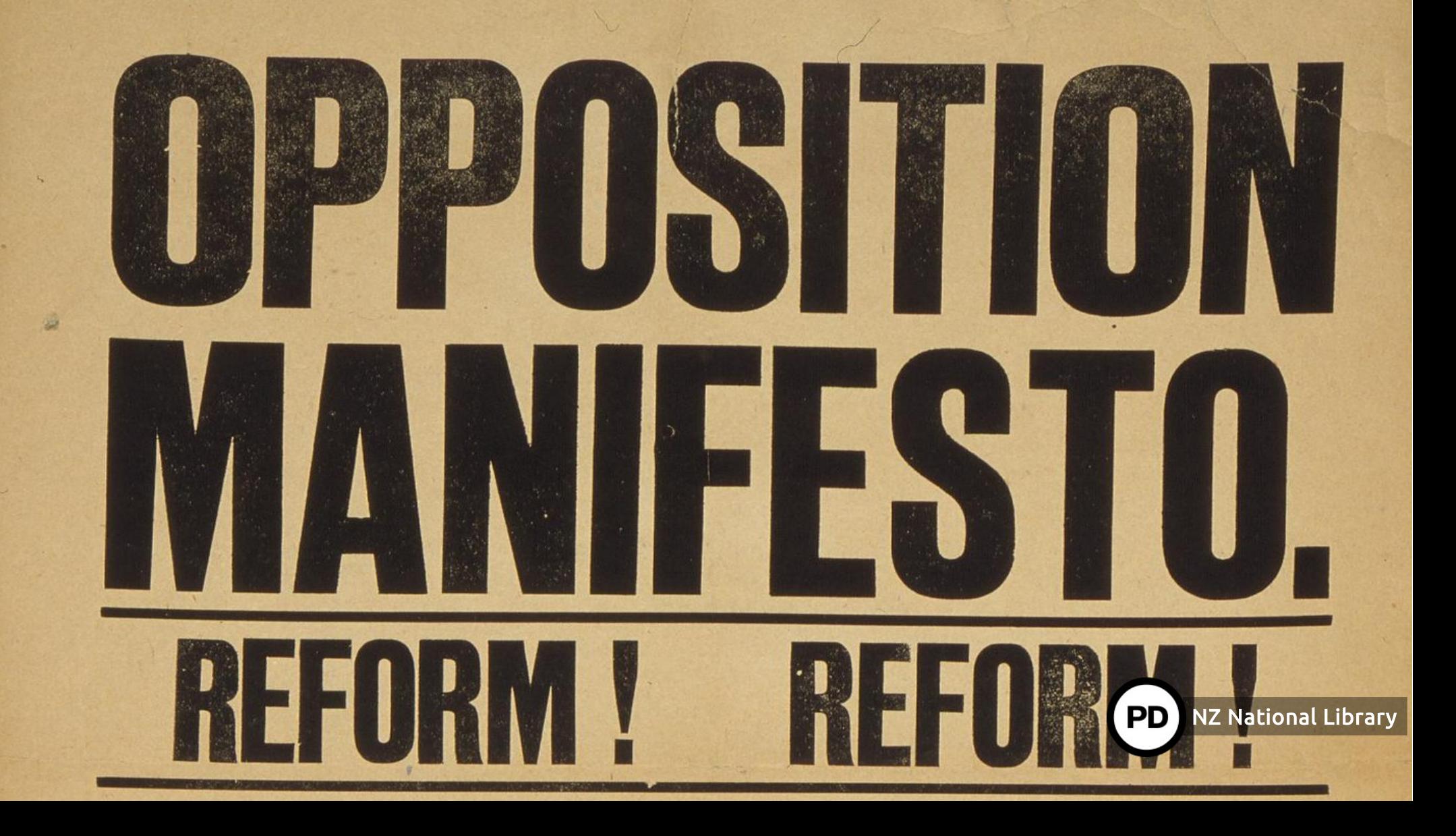

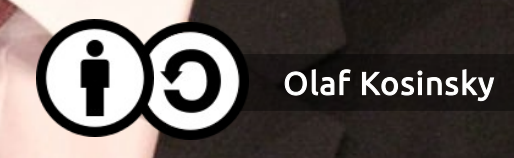

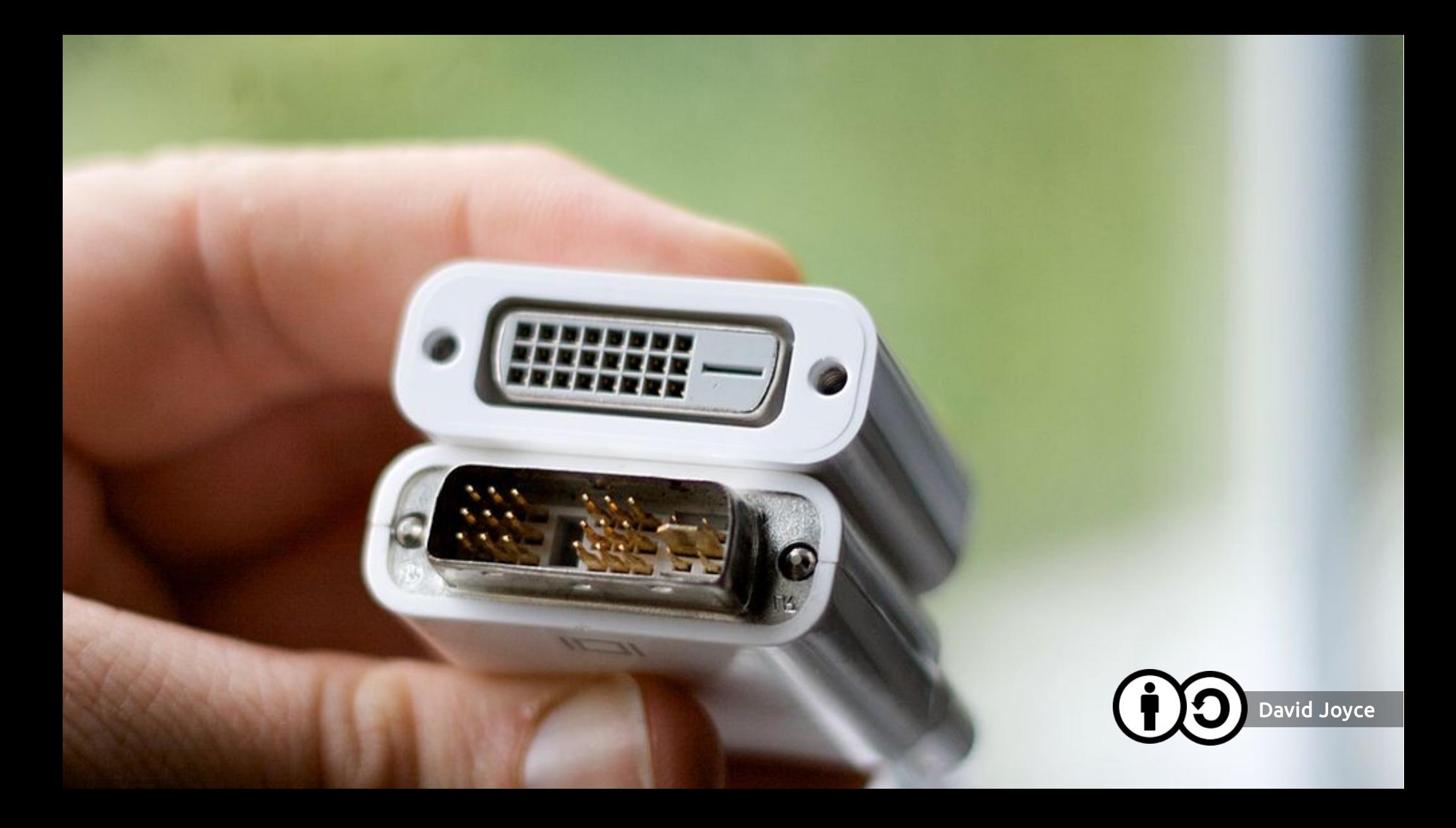

I. Keinen neuen Schutz auf Kopien Produsser Willich von gemeinfreien Werken

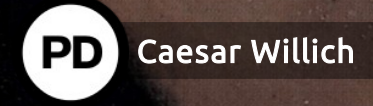

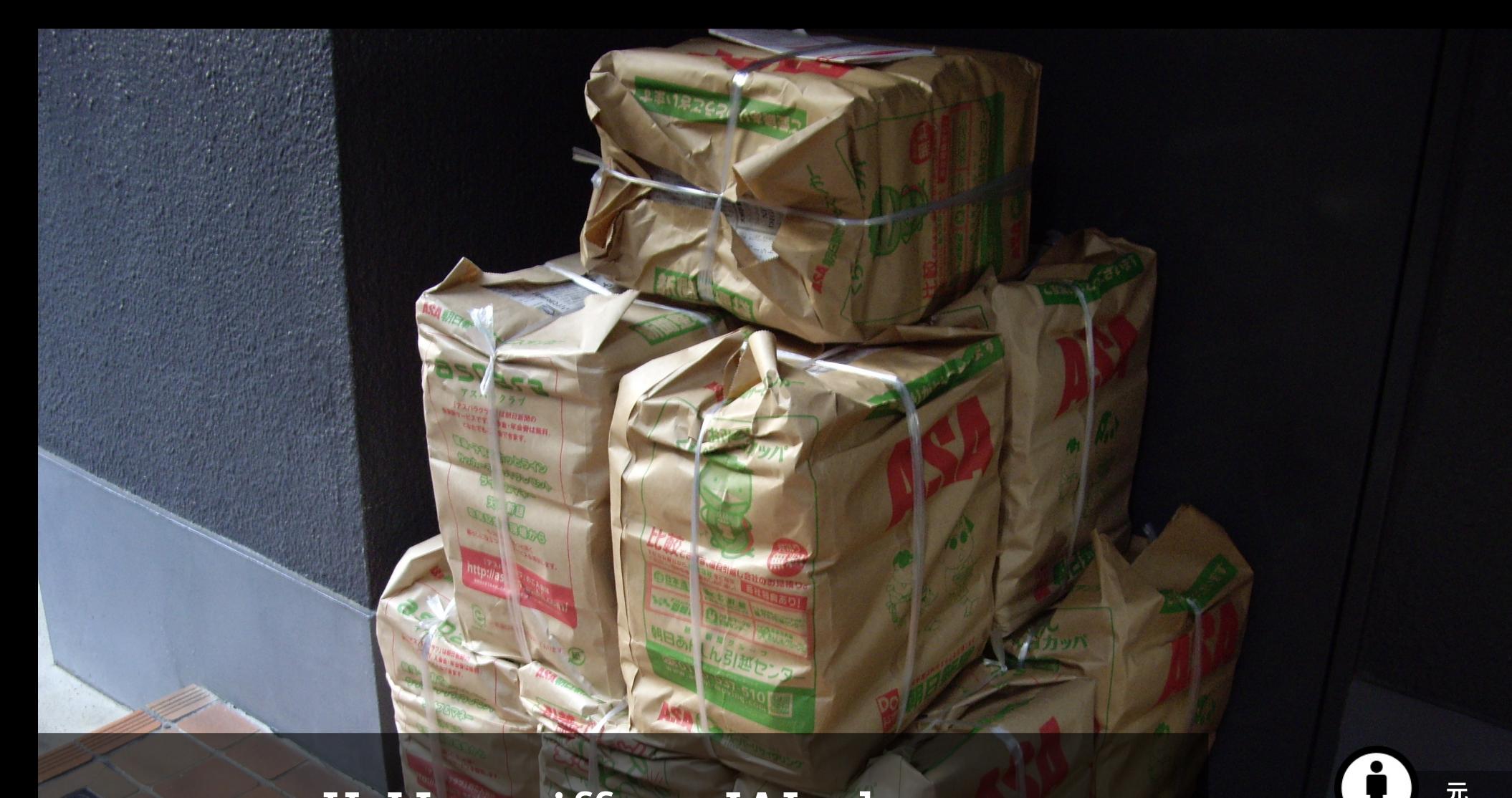

## II. Vergriffene Werke

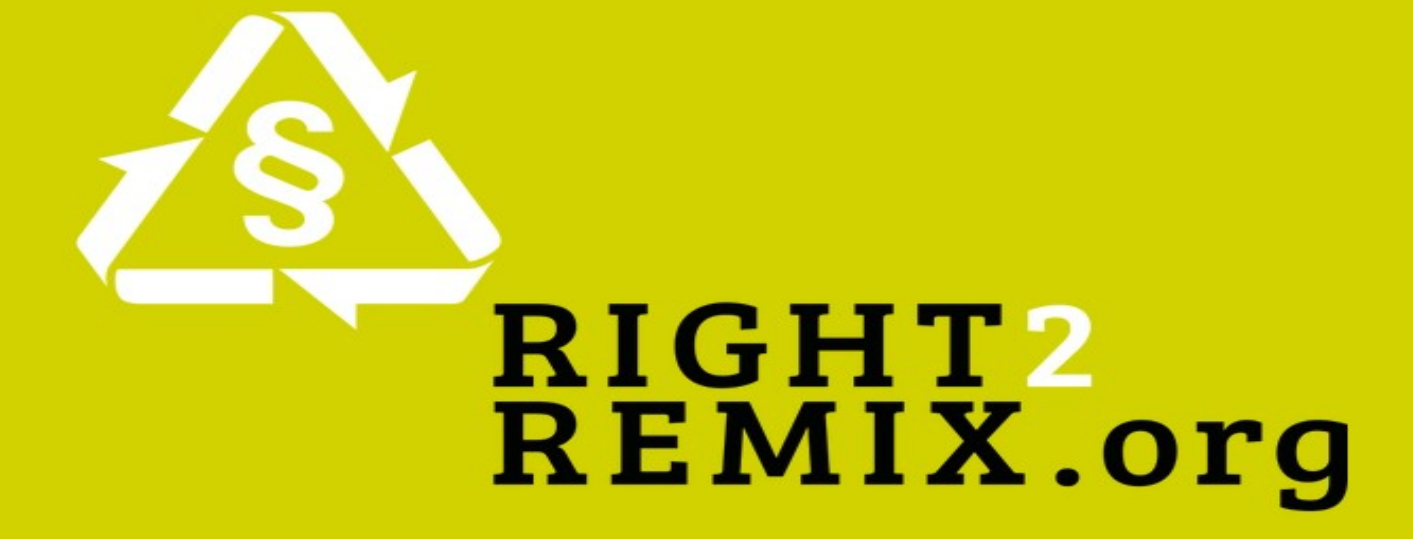

III. Fair Use/Right2Remix

IV. Panoramafreiheit

**TOUR HEAD** 

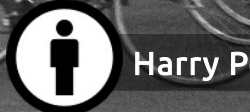

## V. Bildungsschranke

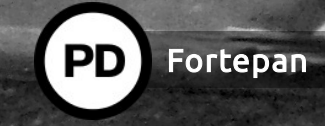

# VI. Text- und Datenminierung (100 Amelia Whelan

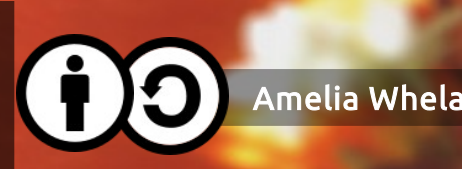

## VII. Upload Filtering & LSR 800 Mitch Ames

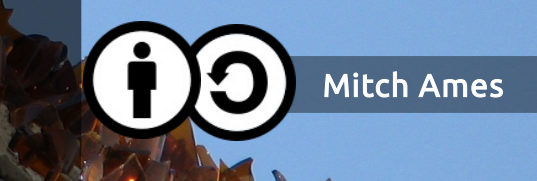

Gleich im Anschluss:

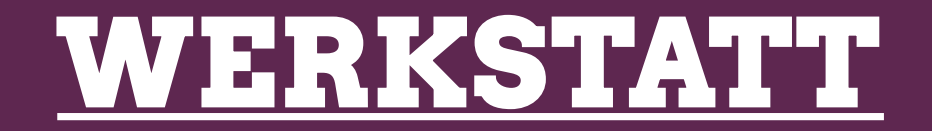

### KONTAKTPERSONEN:

Gemeinfreie Werke sichern @DaHammerstein Out of Commerce and Commerce and Commerce and Commerce and Communication of Communication of Communication of Co Fair Use @ShmaeganM Panoramafreiheit and dimitation and the control of the control of the control of  $\alpha$ Text und Datenminierung and Goskreilly Bildungsschranke @LNKalshoven Upload Filtering @DNBSevilla

## @dimi\_z dimitar.dimitrov@wikimedia.bg

### +32 497 72 03 74

 Rue du Trône 51 Troonstraat Bruxelles 1050 Brussel Belgique/België

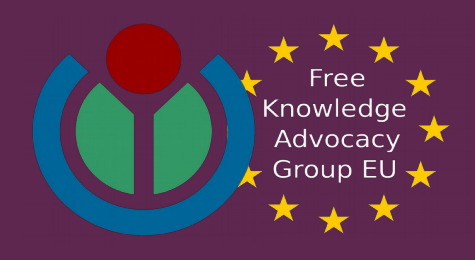